# 計算機プログラミング I

第3回 2002年10月17日(木)

1

- オブジェクト値
- クラス変数・クラスメソッド
- 制御構造
	- 条件分岐
	- 繰返し
- クイズ

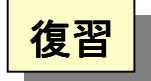

オブジェクトとは? (2.8)

• オブジェクト: 「もの」を表わす値

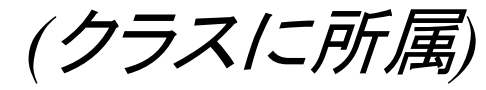

- –内部に状態を持つ **(**インスタンス変数 **)**
- –メソッドが呼出されると
	- 状態を変化させる
	- 他のオブジェクトのメソッドを呼出す
	- 値を返す
- • クラス
	- –どんなインスタンス変数を持つか **?**

–どんなメソッドを持つか **?**

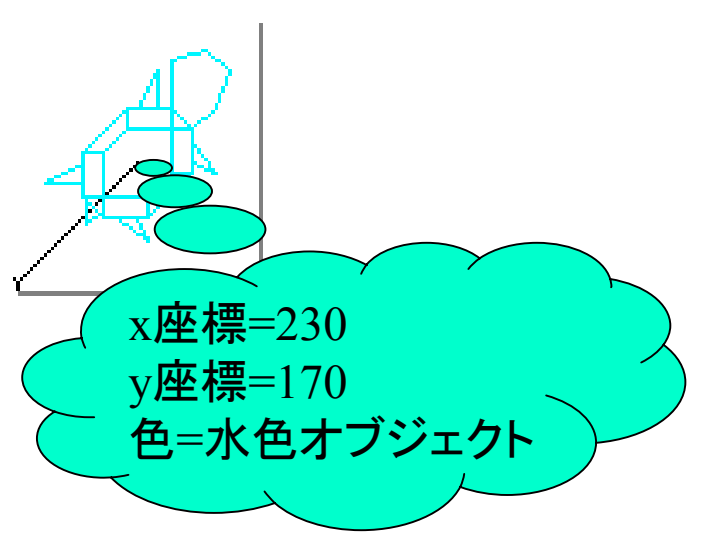

# オブジェクト値とプリミティブ値 (3.1-2)

#### 2種類の値

•プリミティブ値 (原始的 /原子的な値 )

–整数 (8, 16, 32, 64ビット )

- –小数 (浮動小数点方式; 32, 64ビット )
- –真偽値 (1ビット )

–文字 (Unicode方式; 16ビット )

• オブジェクト値: 値を組み合わせて作られた値 –オブジェクト

 $-$ (配列)

### 値の同一性

• プリミティブ値の場合 int  $x = 1$ :  $int y = 2-1$ ; → xとyは同じ値を持つ • オブジェクトの場合 作られるごとに違う値ができる Turtle m = new Turtle(); Turtle m1 = new Turtle();  $\longrightarrow$ → mとm1は違うオブジェクト アンサイン <mark>アログラム言語によっては</mark> とするものもある とするものもあるプログラム言語によっては 「状態が同じ」=「同じ値」

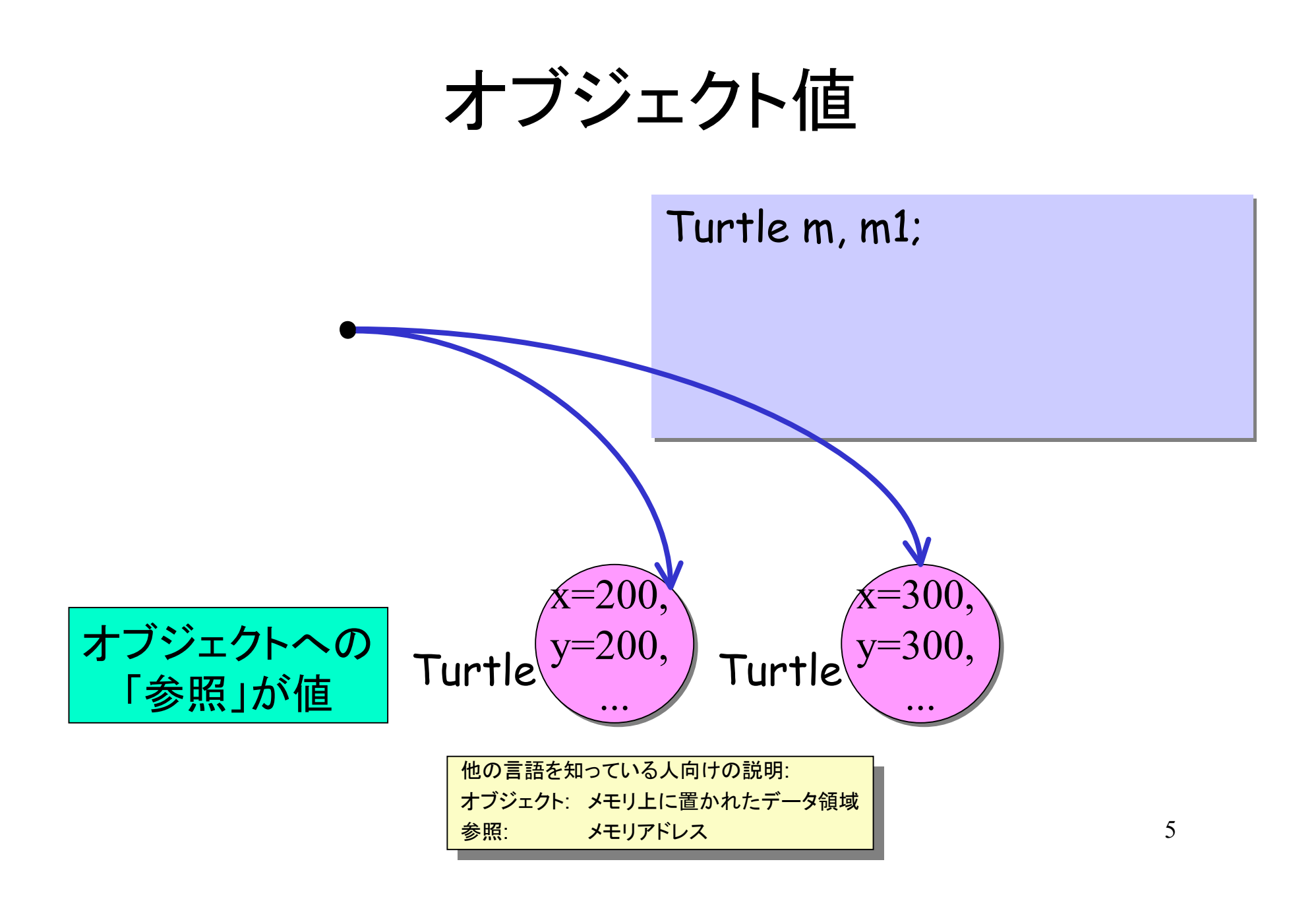

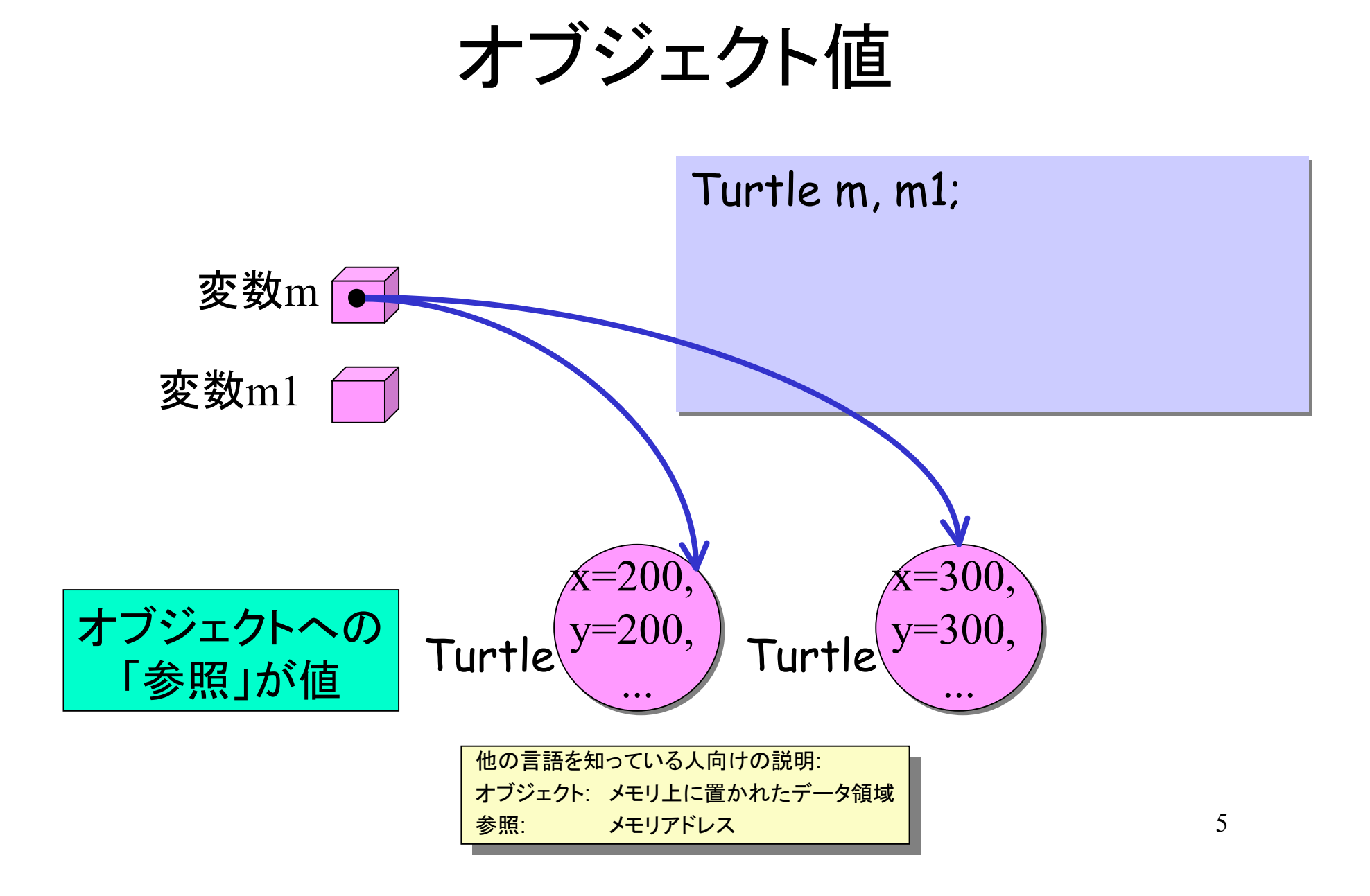

## オブジェクト値

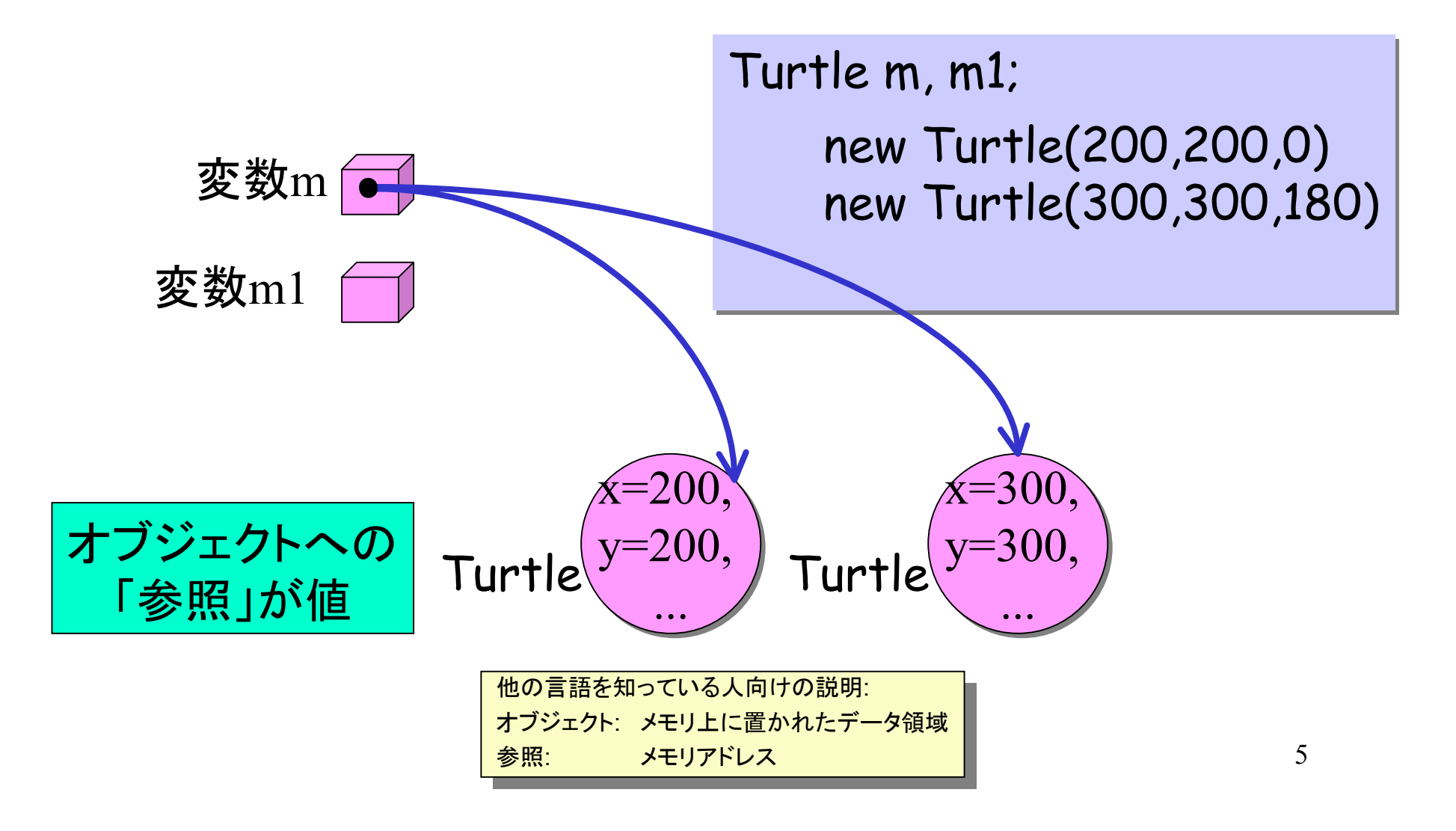

## オブジェクト値

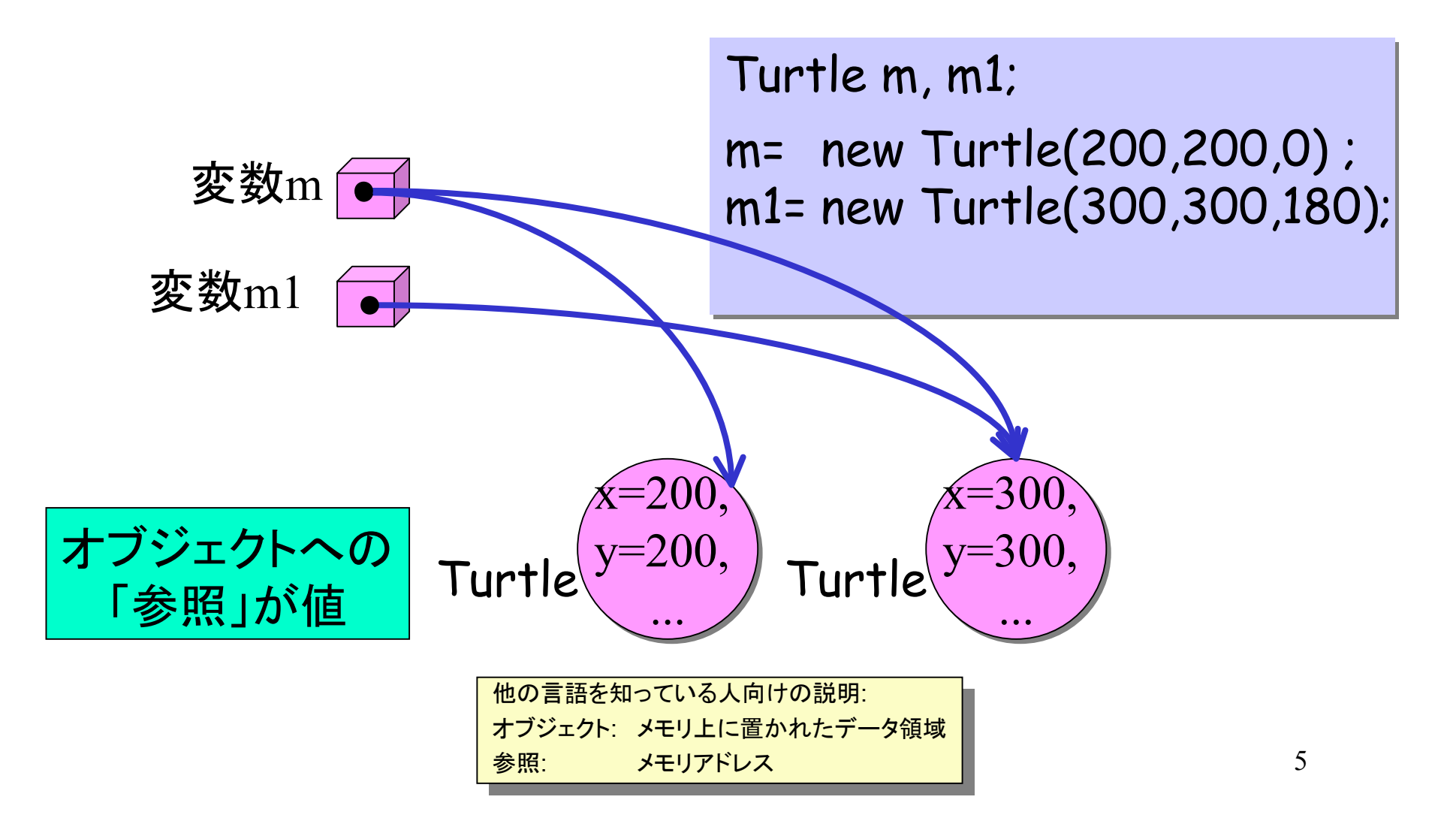

## オブジェクト値

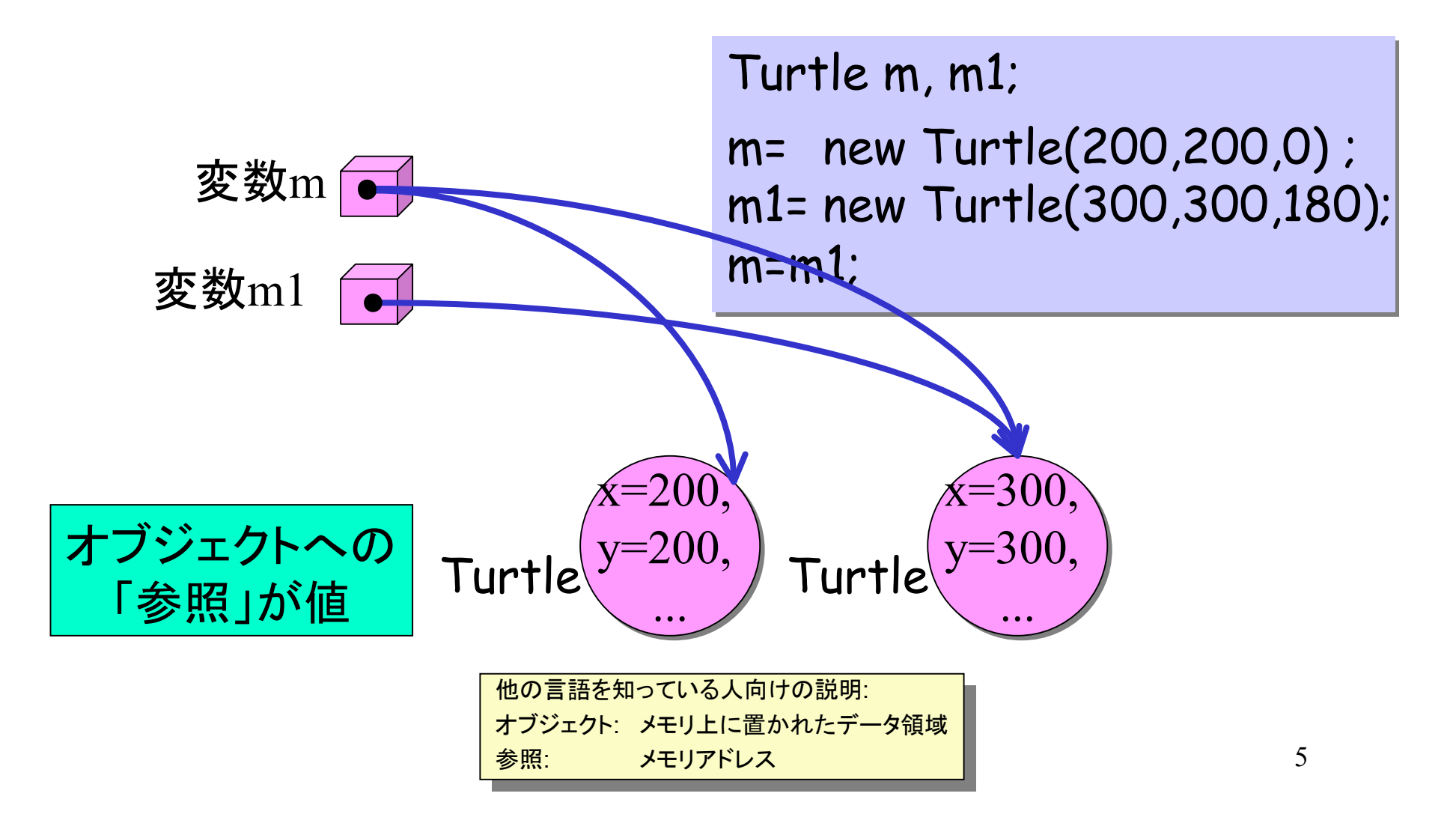

#### クラス変数・クラスメソッド (3.3)

• オブジェクトのインスタンス変数・インスタンスメソッド: オブジェクト毎の状態・操作

– オブジェクト指向: ほとんどの「もの」をオブジェクトとして表現

- •オブジェクトに関係ない状態・操作は? → クラス変数・クラスメソッド
	- クラス毎に用意された変数・手続き
	- – 定数 (円周率 ) – 数学関数 数学関数 (三角関数・乱数 )

– プログラムの実行環境に関する情報 (ターミナルウィンドウの入出力 )

(非オブジェクト指向言語の )大域変数・手続きに相当

## クラス変数・クラスメソッド (3.4)

• Mathクラス ―― 数学定数・関数など static final double PI ― 円周率の値 static double sin(double r) ― <sup>r</sup>の正弦値を返す static double random() ― 乱数値を返す • Systemクラス ―― 計算機に関するもの static final java.io.PrintStream out ― ターミナルウィンドウに文字を出す「口」 static void exit(int status) ― プログラムを強制終了させる

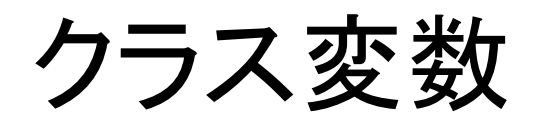

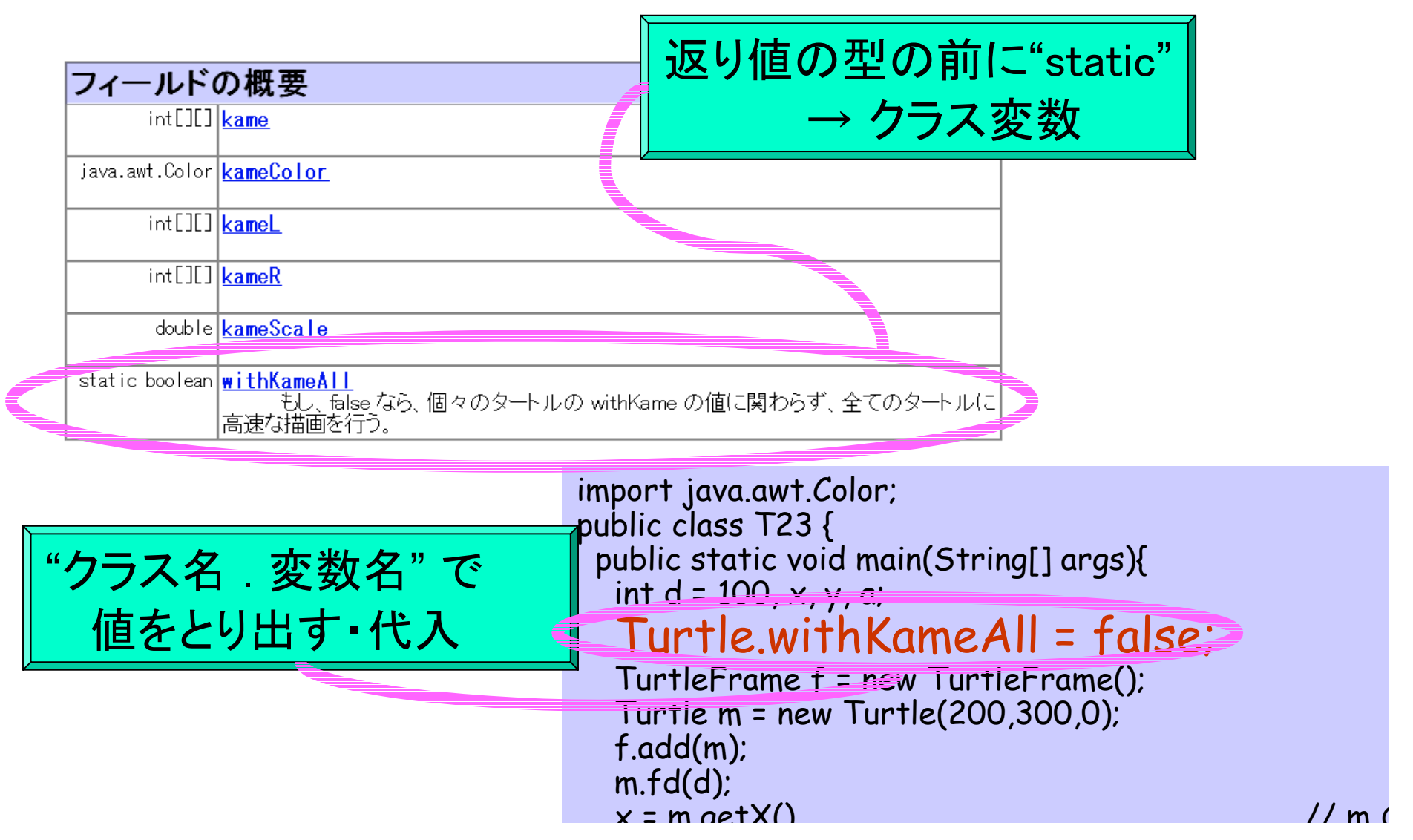

#### クラスメソッド

```
import java.awt.Color;
import java.awt.Color;
public class T23 {
public class T23 {
 public static void main(String[] args){
 public static void main(String[] args){
int d = 100, x, y, a; TurtleFrame f = new TurtleFrame();
 TurtleFrame f = new TurtleFrame();
int \epsilon = (int)(Math.random()*360);
 Turtle m = new Turtle(200,300,a);
 f.add(m);
 f.add(m);
 m.fd(d);
 m.fd(d);
x = m.getX() // m \primeのX 座標とり出し
のX 座標とり出し
y = m.getY(); y = m.getY(); y = mのY 座標とり出し
のY 座標とり出し
<u>a</u> = m.getAngle() <u>-</u> 45;             // m の角度とり出し
Turtle m1 = new Turtle(x, y, a); \frac{1}{2} //m1 の作成
 f.add(m1);
 f.add(m1);
 m.kameColor = new Color(0,255,255); // m の亀の色を水色変える
 m.kameColor = new Color(0,255,255); // m の亀の色を水色変える
 m.kameScale = m.kameScale * 2; // m の亀を現在の 2 倍の大きさにする
 m.kameScale = m.kameScale * 2; // m の亀を現在の 2 倍の大きさにする
 m.rt(45);
 m.rt(45);
d = d / 2; m.fd(d);
 m.fd(d);
 m1.fd(d);
 m1.fd(d);
 }
}
\overline{\mathsf{int}} a = (int)(Math.random()*360);
 Turtle m = new Turtle(200,300,a);
 }
}
```
#### クラスメソッド

```
import java.awt.Color;
import java.awt.Color;
public class T23 {
public class T23 {
 public static void main(String[] args){
 public static void main(String[] args){
int d = 100, x, y, a; TurtleFrame f = new TurtleFrame();
 TurtleFrame f = new TurtleFrame();
\mathsf{int} \mathsf{F} = (int)(Math.random()*360);
 Turtle m = new Turtle(200,300,a);
 Turtle m = new Turtle(200,300,a);
 f.add(m);
 f.add(m);
 m.fd(d);
 m.fd(d);
 x = m.getX() // m 
 x = m.getX() // m 
                                                                       のX 座標とり出し
y = m.getY(); <sub>// m</sub> //         |  クラス;
                                                           クラスメソッドの呼出し
a = m.getAngle() - 45; // m \sim \sim \sim \sim m \sim m \sim \sim \simTurtle m1 = new Turtle(x, y, a); \frac{1}{2} //m1 の作成
 f.add(m1);
 f.add(m1);
 m.kameColor = new Color(0,255,255); // m の亀の色を水色変える
 m.kameColor = new Color(0,255,255); // m の亀の色を水色変える
  m.kameScale = m.kameScale * 2:
 m.rt(45);
 m.rt(45);
d = d / 2; m.fd(d);
 m.fd(d);
 m1.fd(d);
 m1.fd(d);
 }
}
                                                                      \begin{array}{c} \begin{array}{c} \text{M} \\ \text{M} \end{array} \end{array}// m の亀を現在の 2 倍の大きさにする
 }
}
                                                       クラス名 . メソッド名
(引数, ...)
```
#### クラスメソッド

import java.awt.Color; import java.awt.Color; public class T23 { public class T23 { public static void main(String[] args){ public static void main(String[] args){  $int d = 100, x, y, a;$ Turtle<del>Frame f</del> = new TurtleFrame();  $\frac{1}{2}$ int $\frac{1}{2}$ (int $\frac{1}{2}$  Math.random()\*360); Turtle m = new Turtle(200,300,a); Turtle m = new Turtle(200,300,a); f.add(m); f.add(m); m.fd(d); m.fd(d); x = m.getX() // m x = m.getX() // m のX 座標とり出し y = m.getY(); // m y = m.getY(); // m クラスメソッドの呼出し a = m.getAngle() - 45; where the contract of the contract of the contract of the contract of the contract of t Turtle m1 = new Turtle(x, y, a); //m1 の作成 - f.add randomメソッドの返り値は m.k| <del>では、Filli</del>ce = new Color (1,255,255); // m の色を水色変える m.k double(浮動小数点数)型 インスタック インタック  $\vert$  m.r $\vert$   $\vert$   $\vert$   $\vert$ d =  $\vert$  m.fd(d); m.fd(d); m1.fd(d); m1.fd(d); } }  $\begin{array}{c} \begin{array}{c} \text{M} \\ \text{M} \end{array} \end{array}$ Tur<del>tle manual manual manual manual manual manual manual manual manual manual manual manual manual manual manu</del> m.k|| discontractive state of the color discontraction of the late of the late of the late of the late of the c } } クラス名 . メソッド名 (引数, ...) →int(整数)型に変換する必要がある

#### クラス vs. インスタンス

- クラスメソッド呼出し クラス名.メソッド名(式,...) 式.メソッド名(式,...) 例: Math.sin(3.141592) 例: m.fd(100)
- クラス変数 クラス名.変数名 例: Math.PI

プログラム全体に渡る・・・

- インスタンスメソッド呼出し
- インスタンス変数 式.変数名 例: m.KameScale = 0.1;
- 個々のオブジェクトに 対する・・・

## 式と文 (3.7)

• 式: 値を表わす表現 –数値式 180  $-$  変数式  $\qquad \qquad x$ – 計算式 d / 2 –コンストラクタ呼出し式 new Turtle() –... • 文: 命令を表わす表現 –代入文 m=new Turtle(); –変数宣言文 TurtleFrame f; 注意**!** 注意**!** これは不正確<br>一

–...

式と文

- 式: 値を表わす表現
	- 数値式 180
	- 変数式 <sup>x</sup>
	- 計算式 d */* 2
	- コンストラクタ呼出し式 new Turtle()
	- -代入式
	- –メソッド呼出し式 m.getX()
- ... • 文: 命令を表わす表現 –変数宣言文 –

- ブロック

 $m$ =new Turtle()

TurtleFrame f; 代入式; メソッド呼出式; ブロック { 文; 文; ... }

式と文

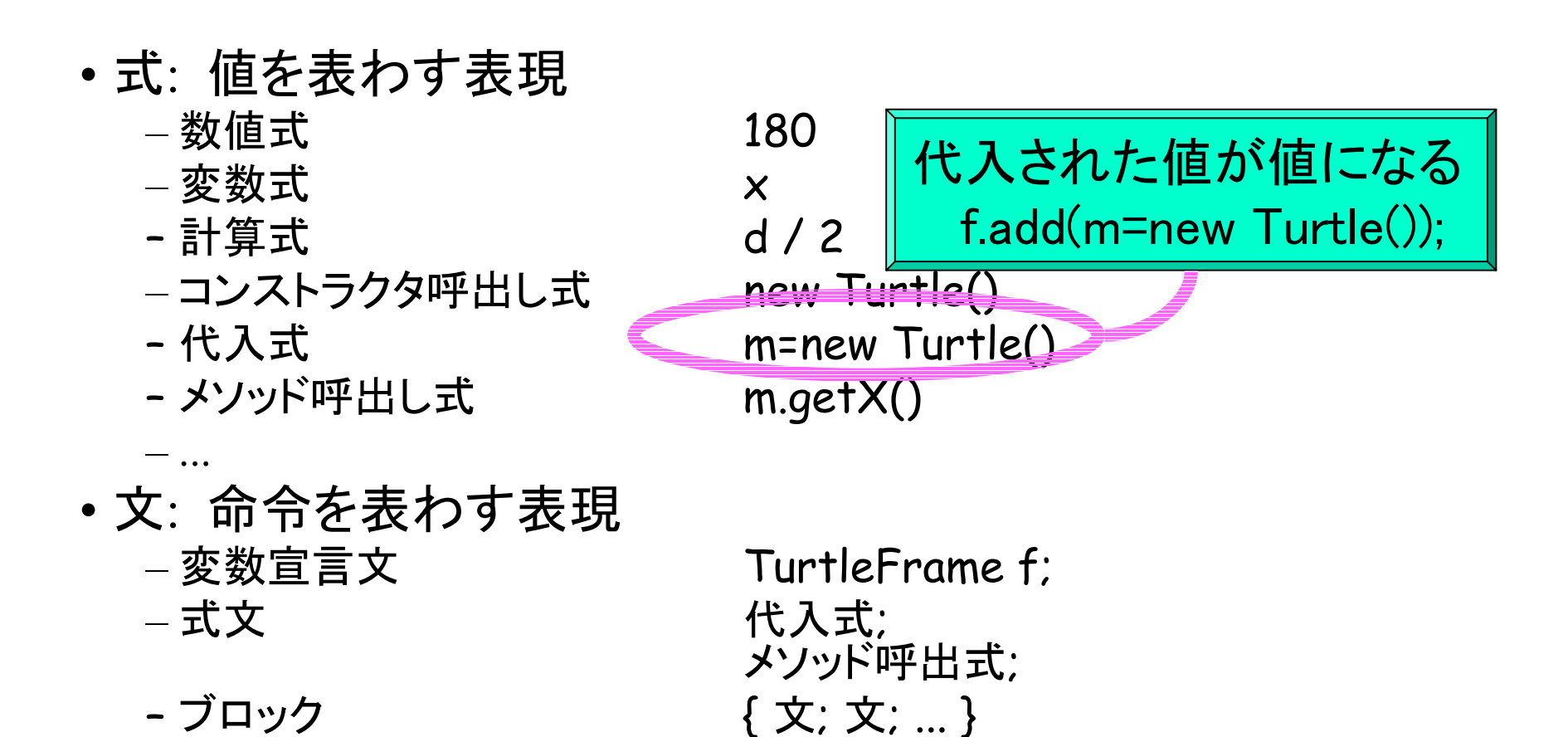

式と文

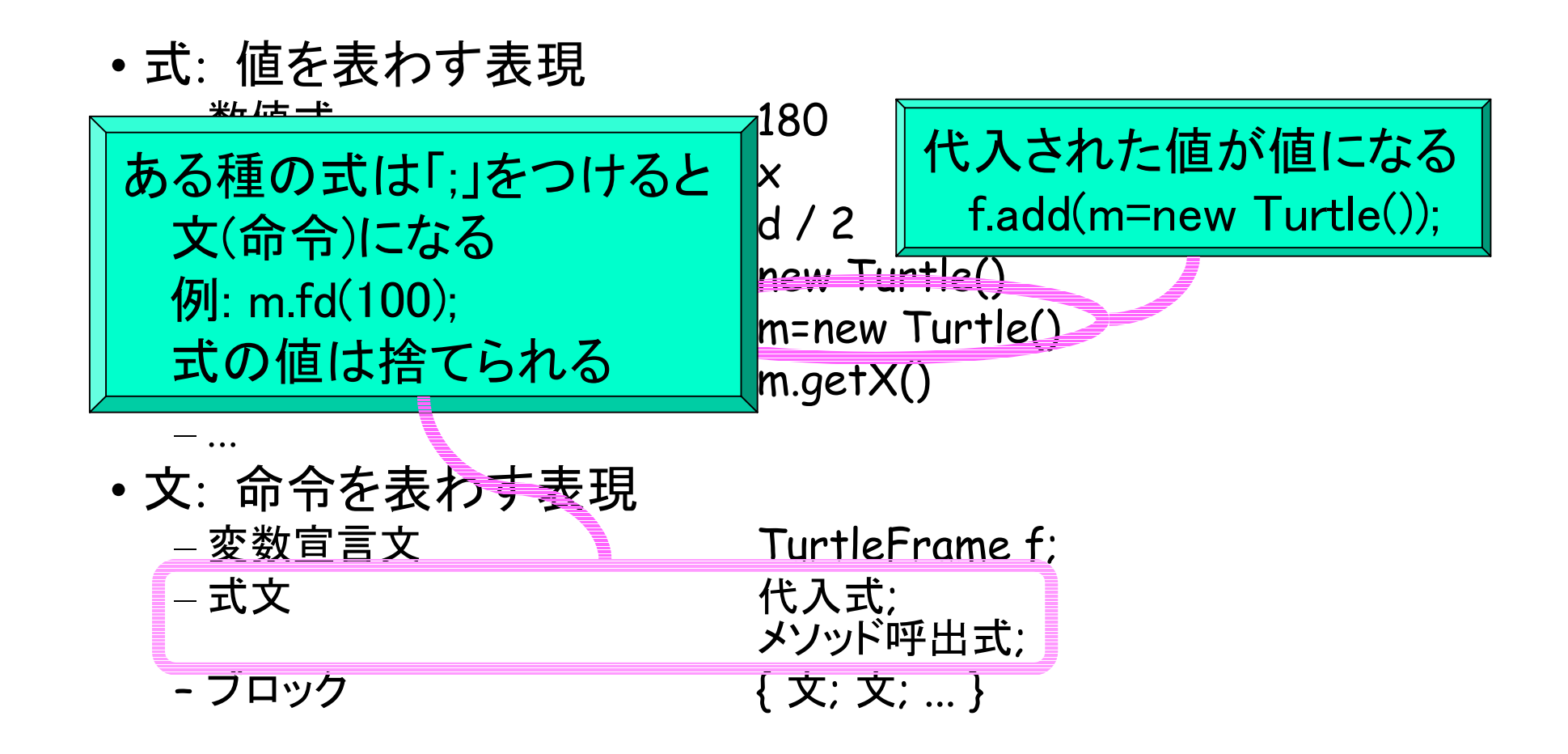

演算子 (3.8)

$$
\bullet \text{ ``\textcircled{\textbf{1}}$$2''}, \text{``\textcircled{\textbf{1}}$x''}, ...\\ \bullet \text{ @\textcircled{\textbf{1}}$$\textcircled{\textbf{1}}$} \text{ @.}', \text{ ...}\\
$$

- •変数の値を変化させるもの: "++x"
- •ビット演算子: &, |, >>, <<
- ••キャスト演算子: "(int)3.14"
- •代入演算子: "x=3"
- • 関係演算子: "x==3" •• 論理演算子: "&&""||"

#### 練習問題

- 3.1クラス変数・クラスメソッドの利用
- 3.2~5 標準クラスライブラリ中の・・・
- 3.3, 3.4 / (文字列とメッセージ表示)
- 3.6演算子

#### 制御構造

#### • (これまで)プログラムの実行: 上から下へと順に命令を1つずつ実行

#### •もっと複雑な動きを!

- –同じ命令を *<sup>n</sup>* 回繰返して実行する –同構命令を~になるまで実行する –~のときは~を実行する
- $\longrightarrow$ 構造制御 (for文, while文, if文)

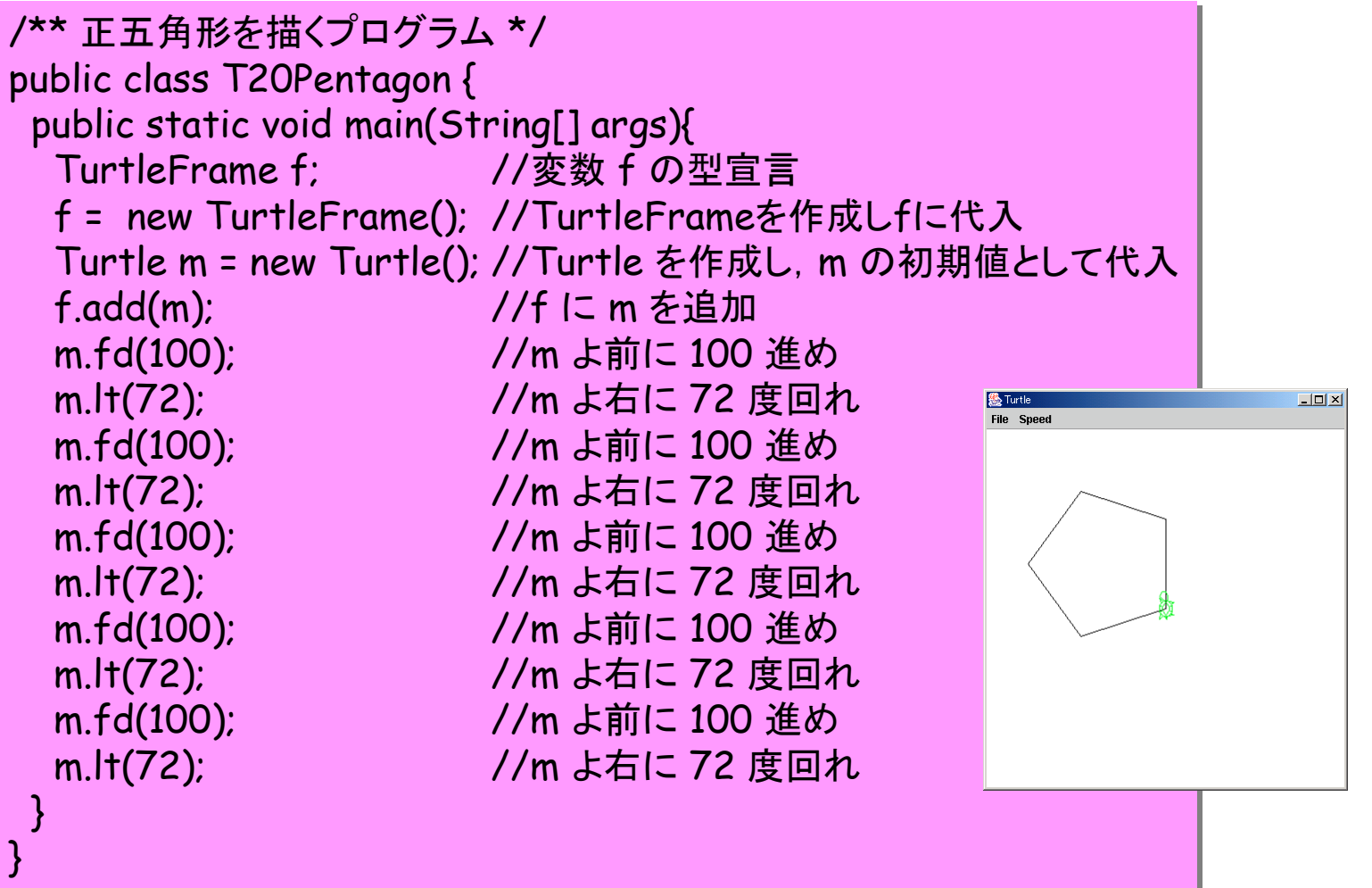

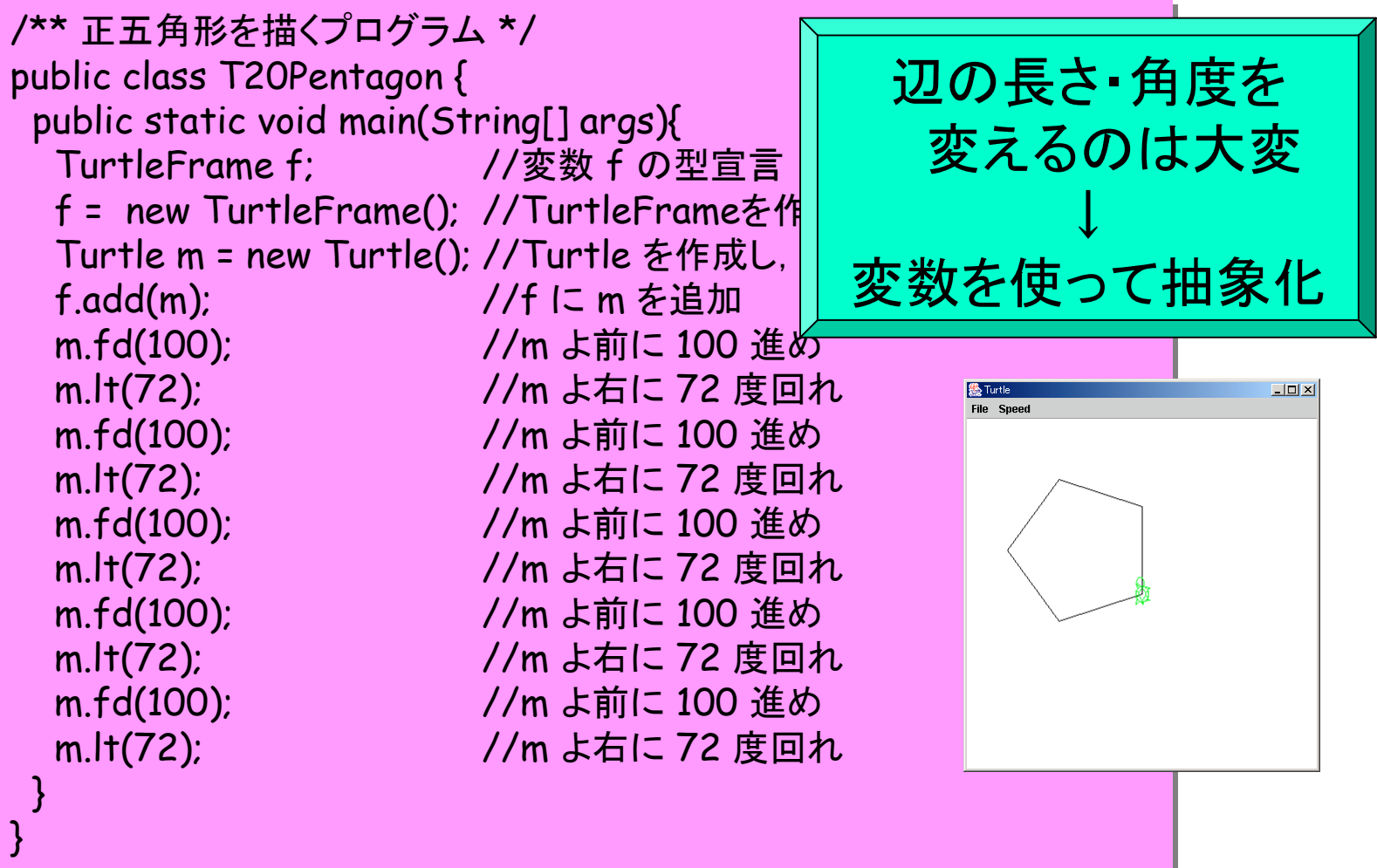

16

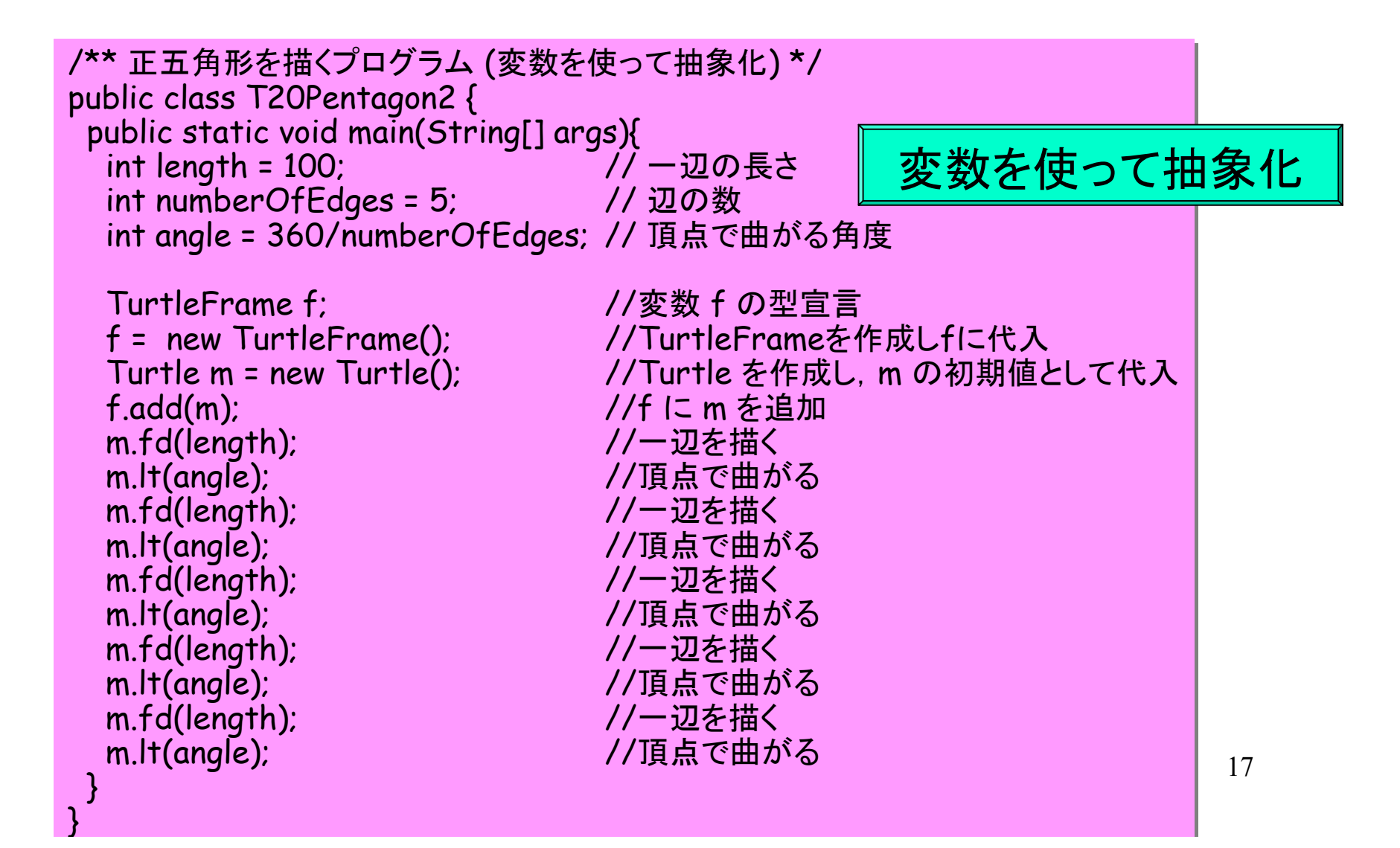

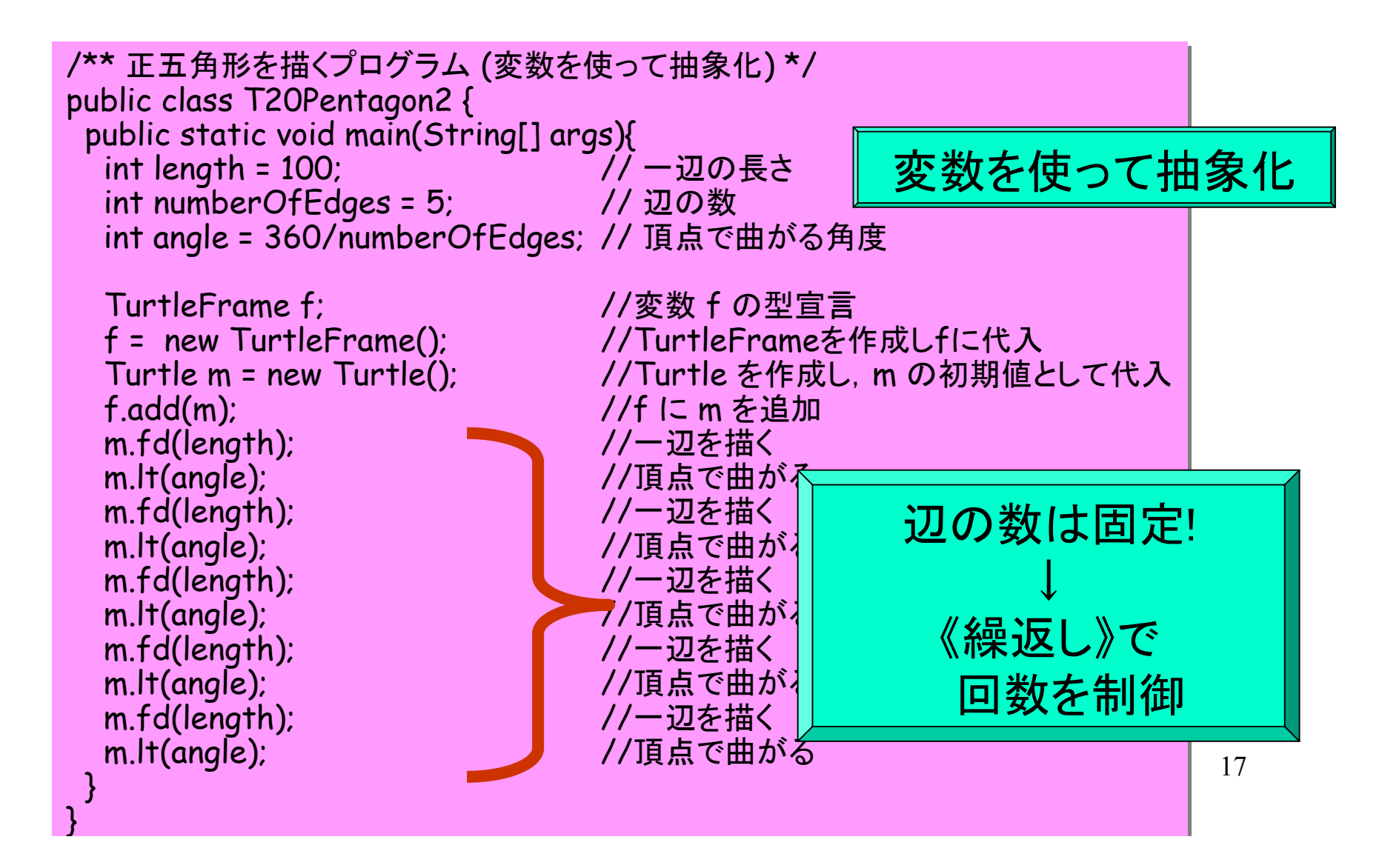

```
public class T41 {
public class T41 {
 public static void main(String[] args){
 public static void main(String[] args){
 TurtleFrame f = new TurtleFrame();
 TurtleFrame f = new TurtleFrame();
 Turtle m = new Turtle();
 Turtle m = new Turtle();
 f.add(m);
 f.add(m);
 int i;
 int i;
for(i = 0; i < 5; i++){
 m.fd(100);
 m.fd(100);
 m.rt(72);
 m.rt(72);
\begin{pmatrix} 1 \\ 2 \end{pmatrix} }
}
\begin{pmatrix} 1 & 1 \end{pmatrix} }
}
```
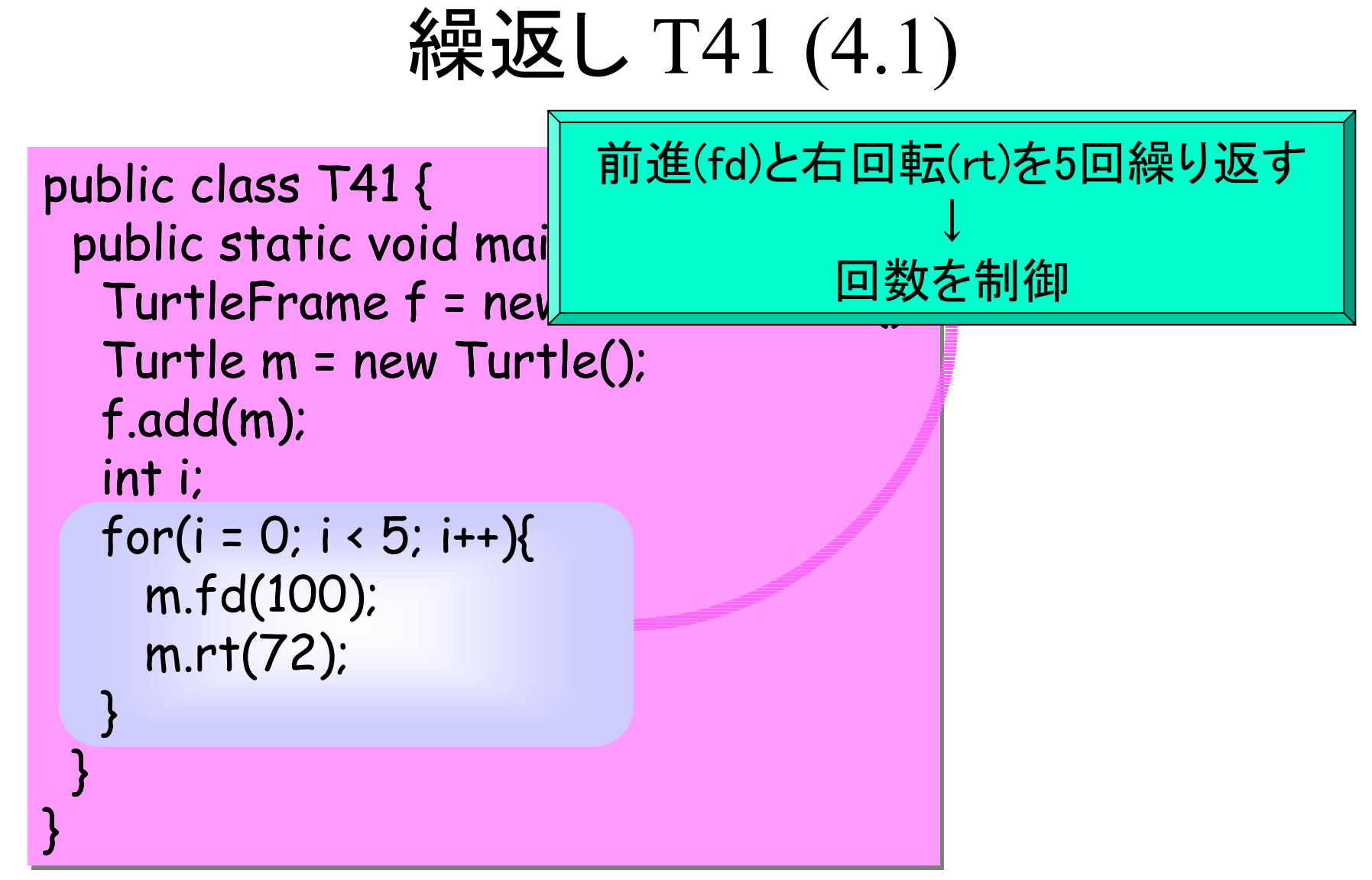

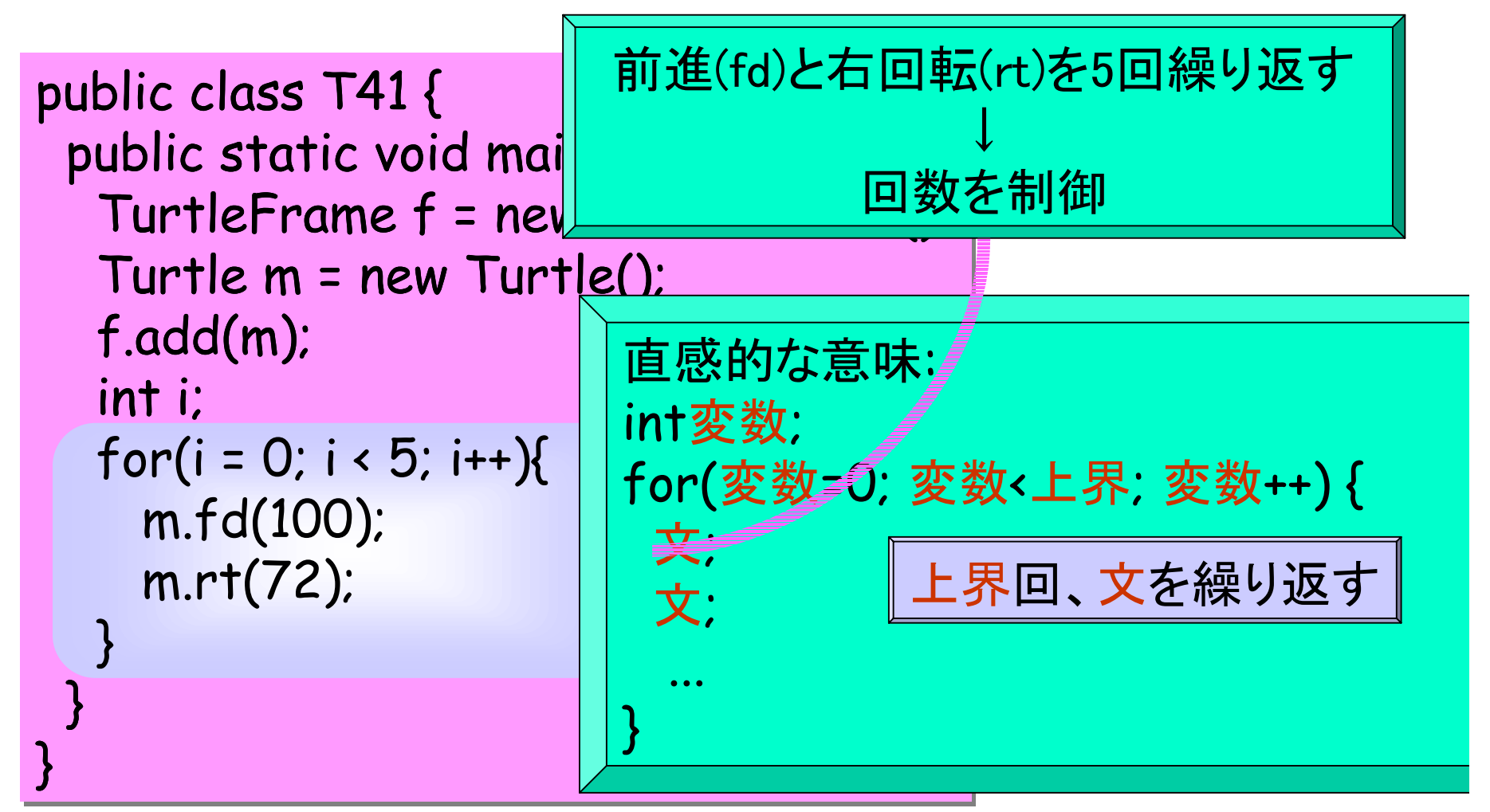

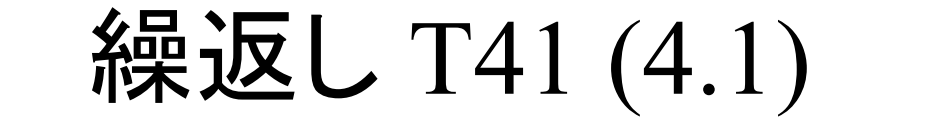

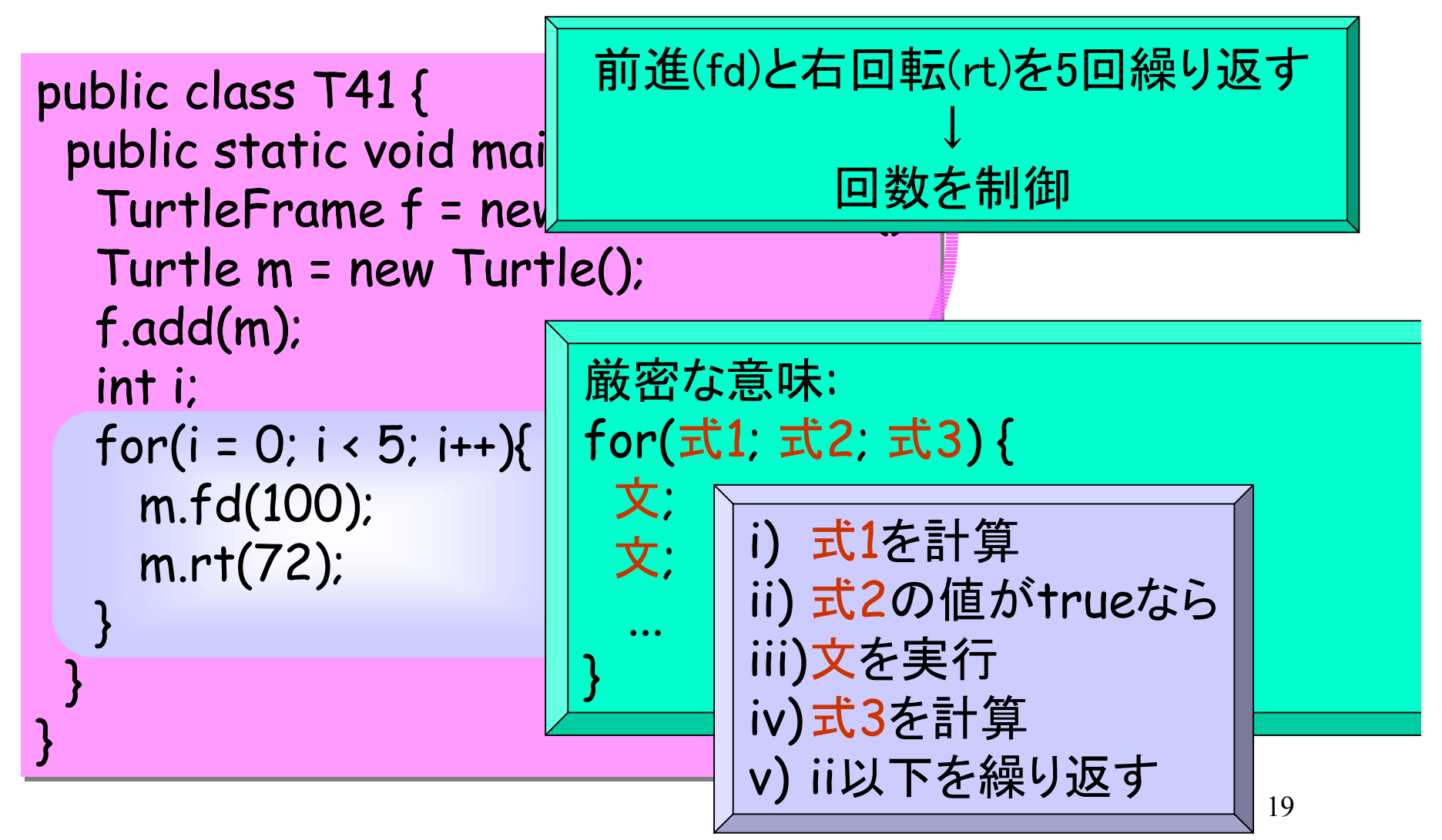

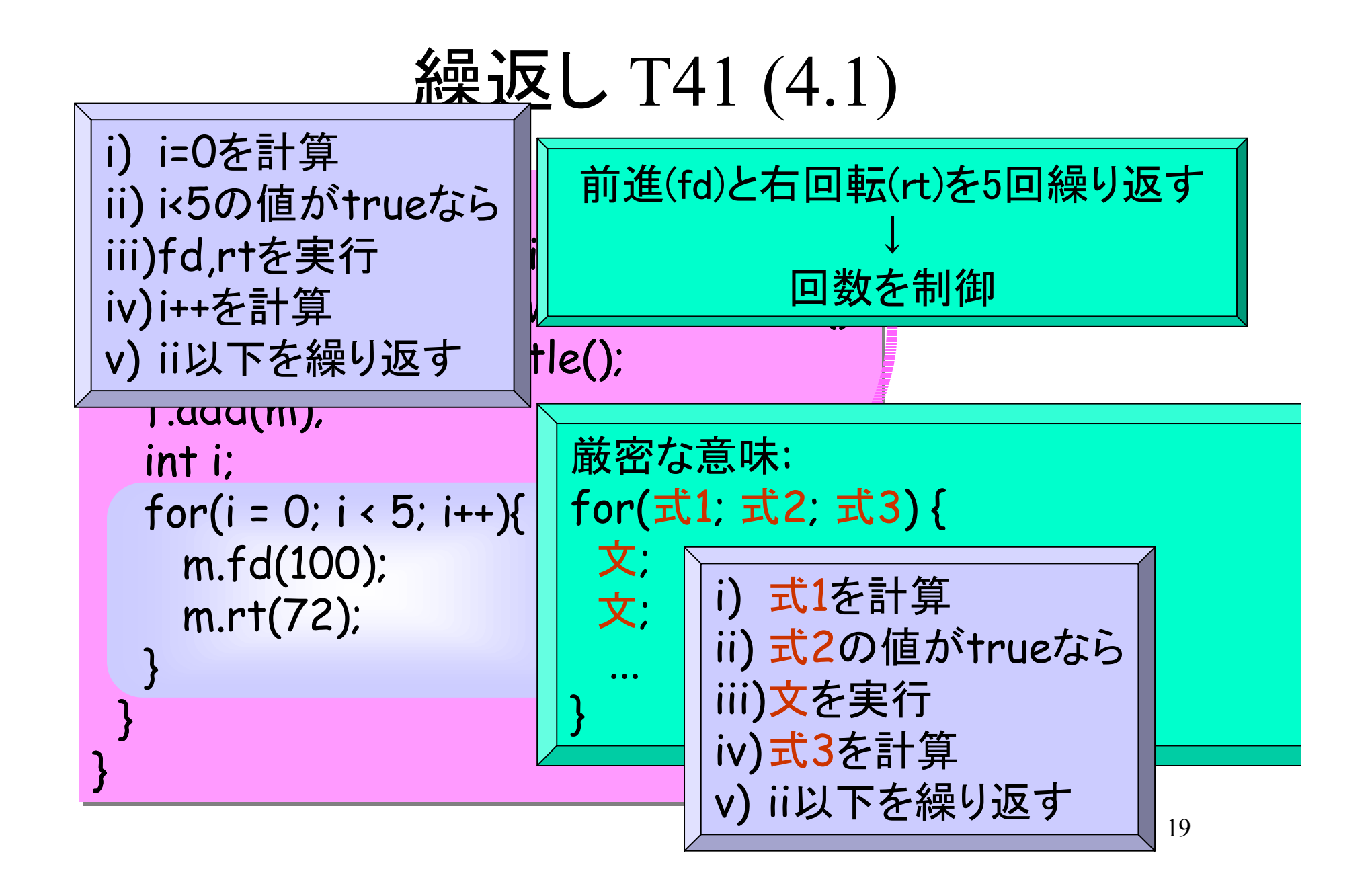

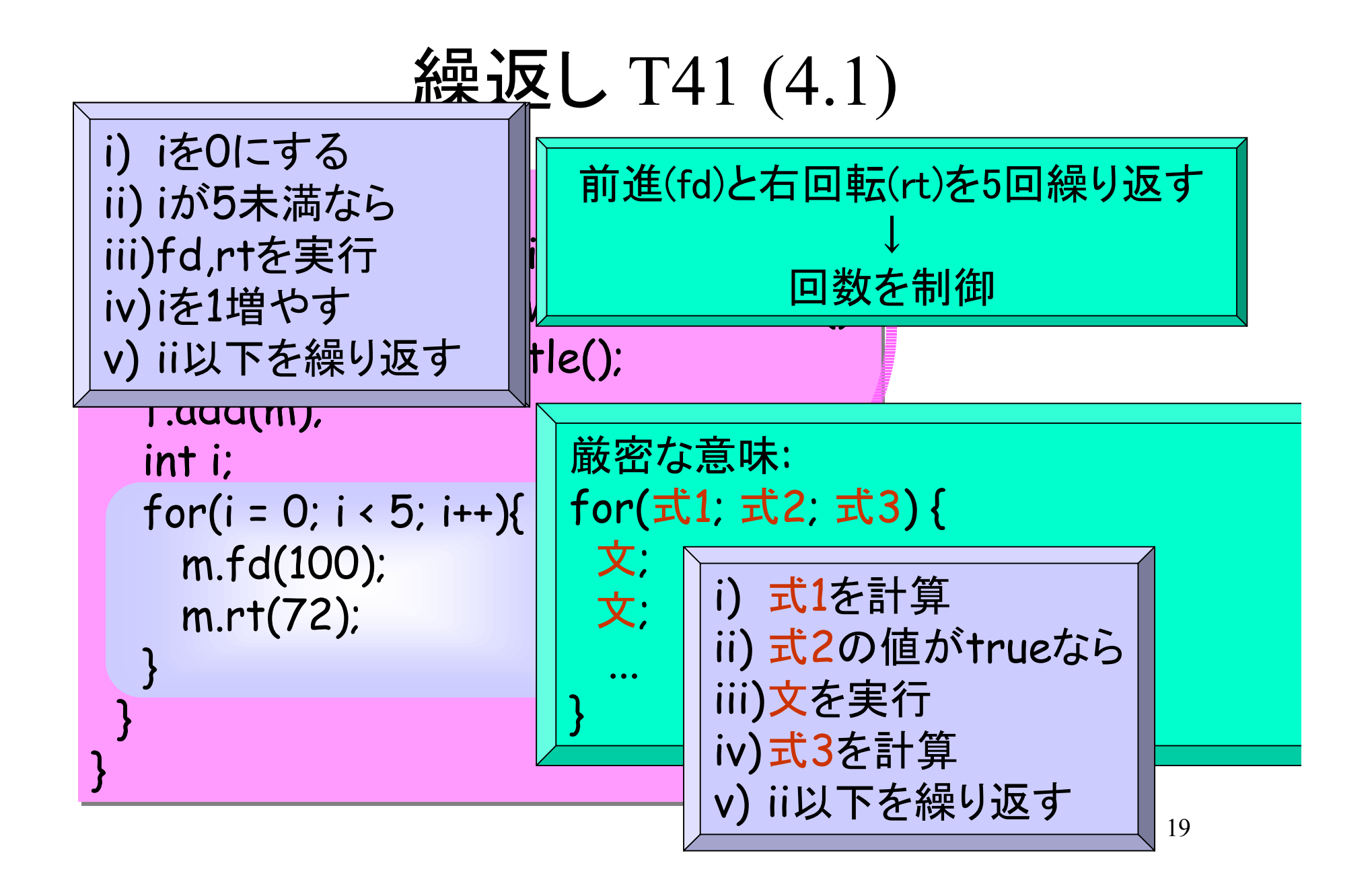

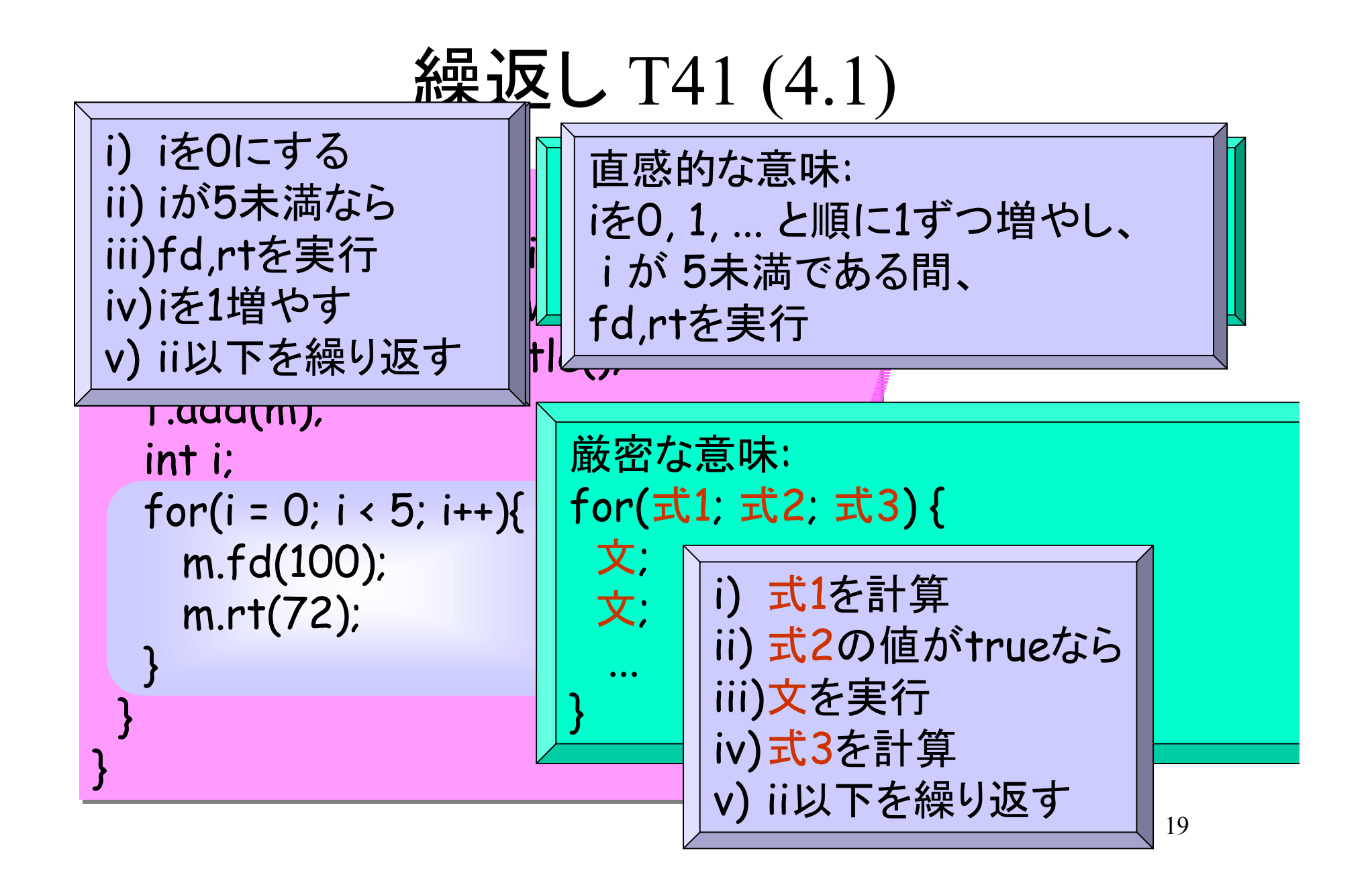

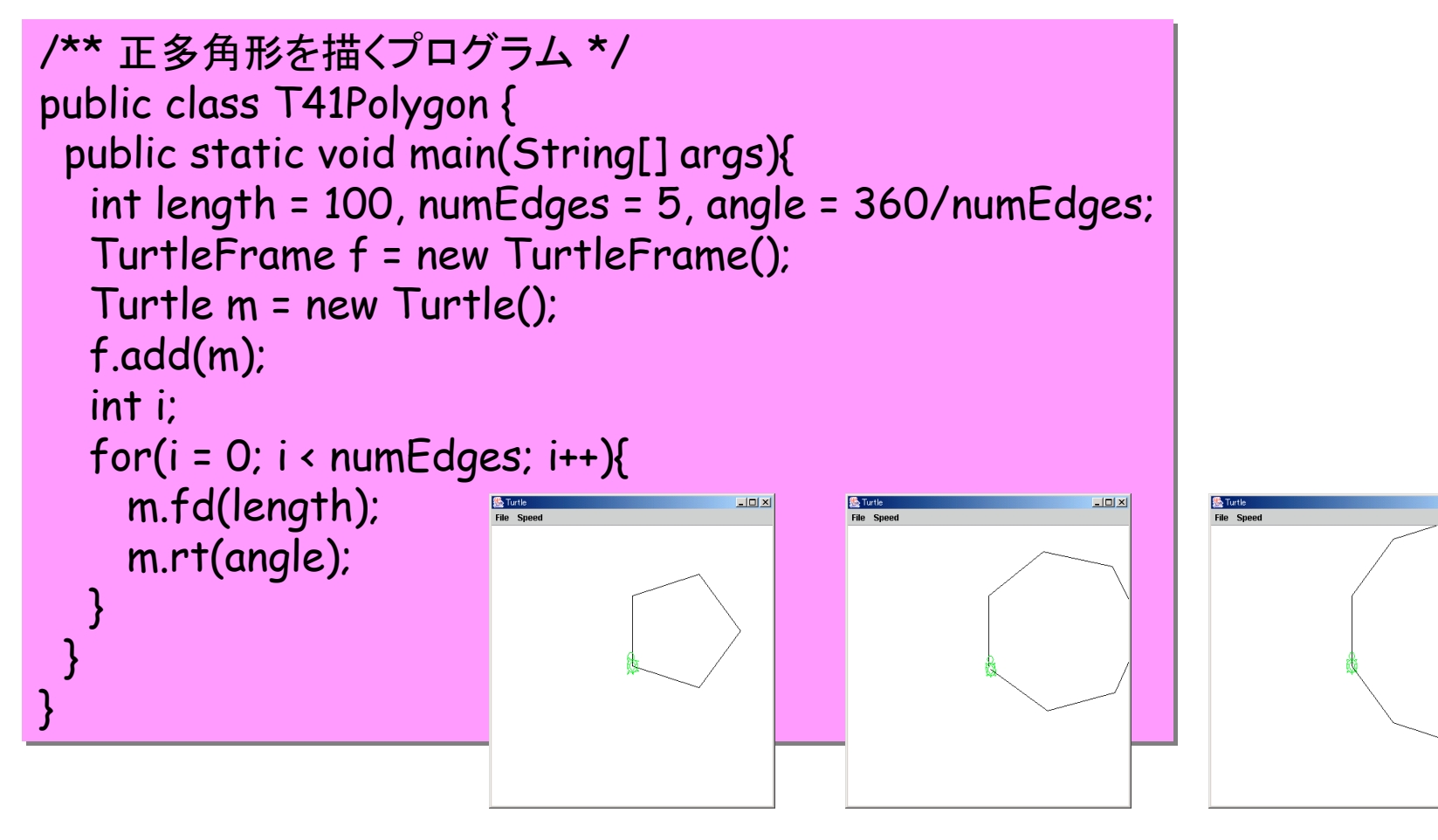

**Linixi** 

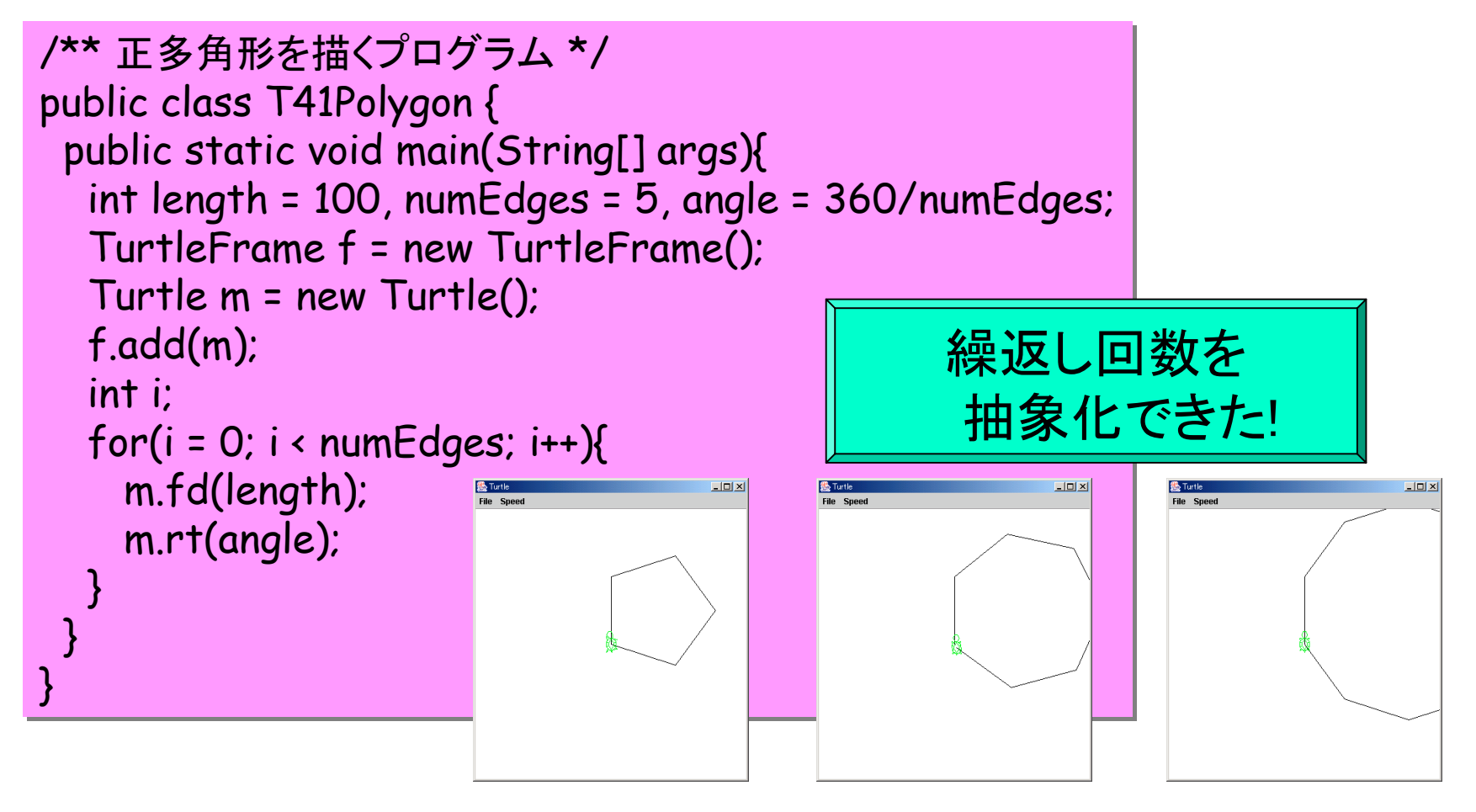

public class T41 { public class T41 { public static void main(String[] args){ public static void main(String[] args){ TurtleFrame f = new TurtleFrame(); TurtleFrame f = new TurtleFrame(); Turtle m = new Turtle(); Turtle m = new Turtle(); f.add(m); f.add(m); int i; int i; for(i = 0; i < 5; i++){ **| m.fd(100); | 直感的な意味:**  m.rt(72); m.rt(72);  $\begin{pmatrix} 1 \\ 2 \end{pmatrix}$  } }  $\begin{pmatrix} 1 & 1 \end{pmatrix}$  } } 五角形を描く

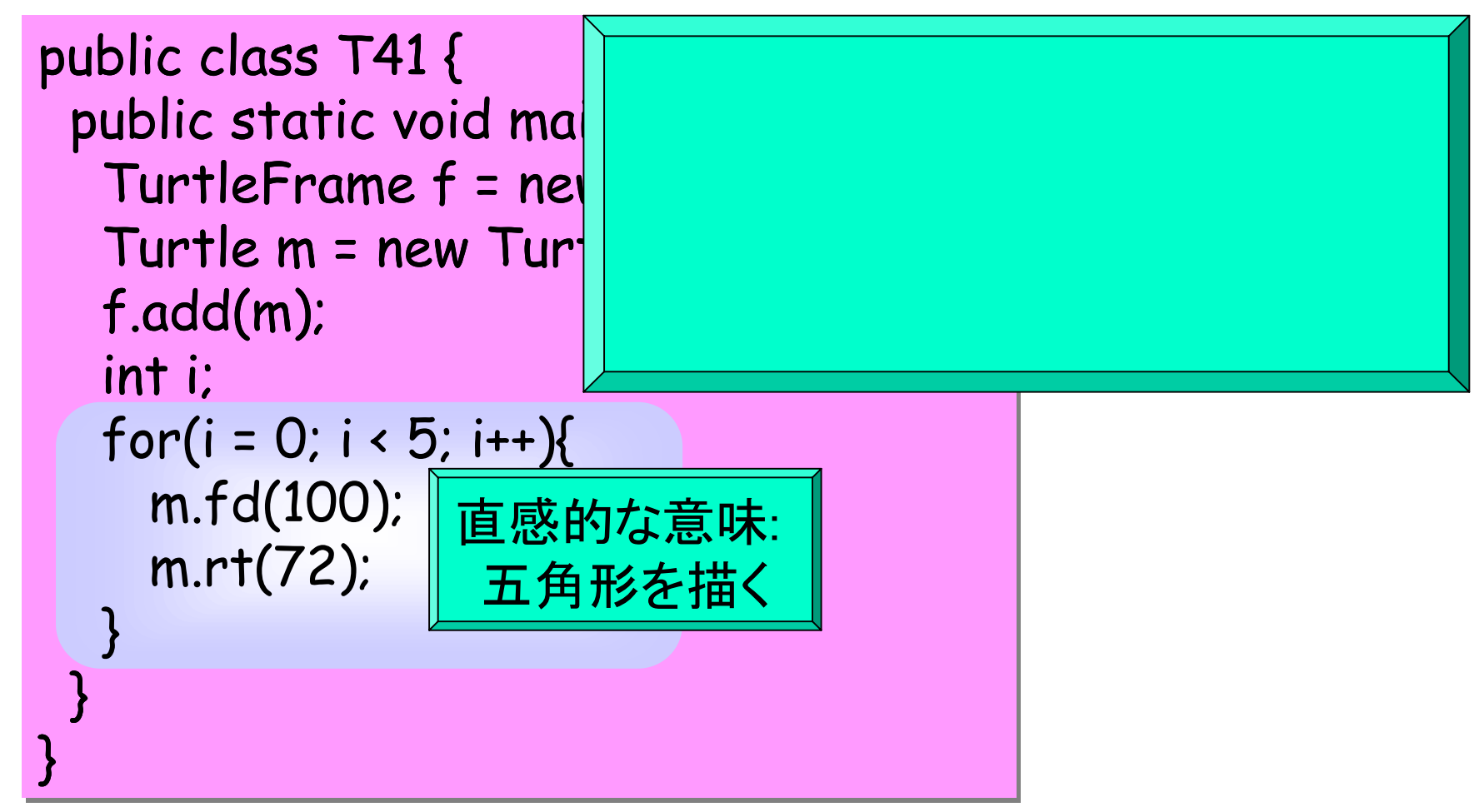

繰返しのネスト T45 (4.2)

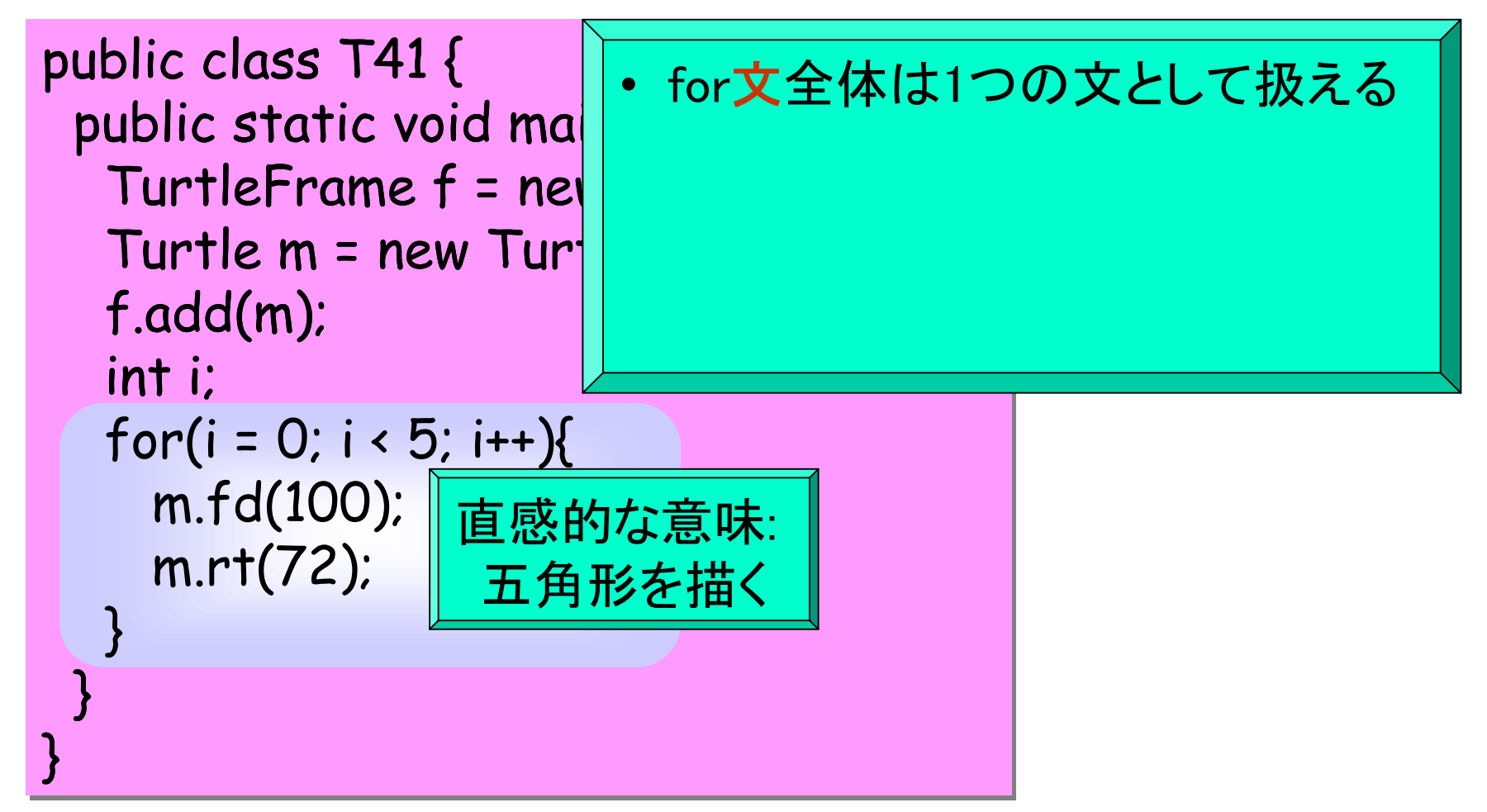

繰返しのネスト T45 (4.2)

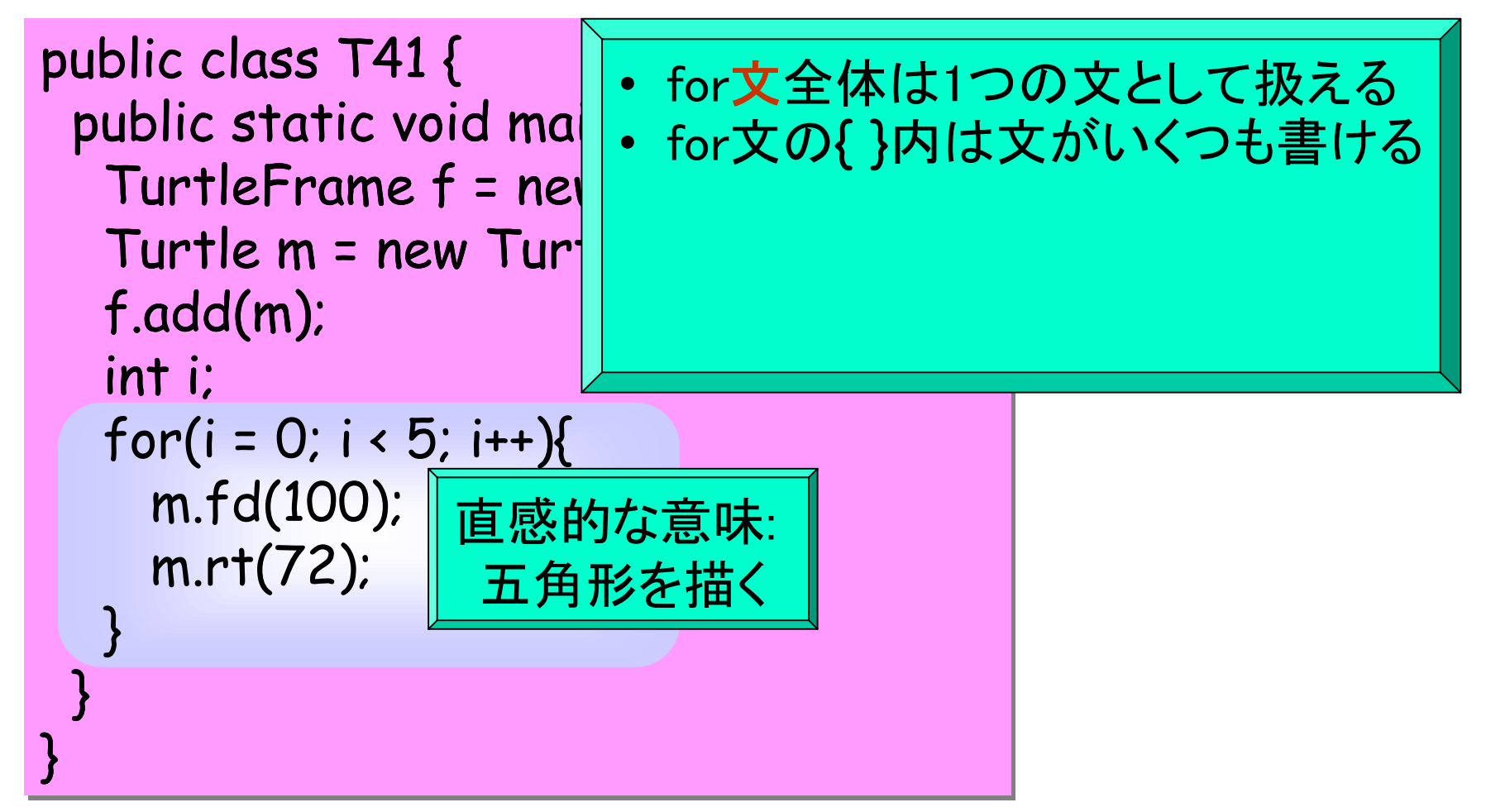

繰返しのネスト T45 (4.2)

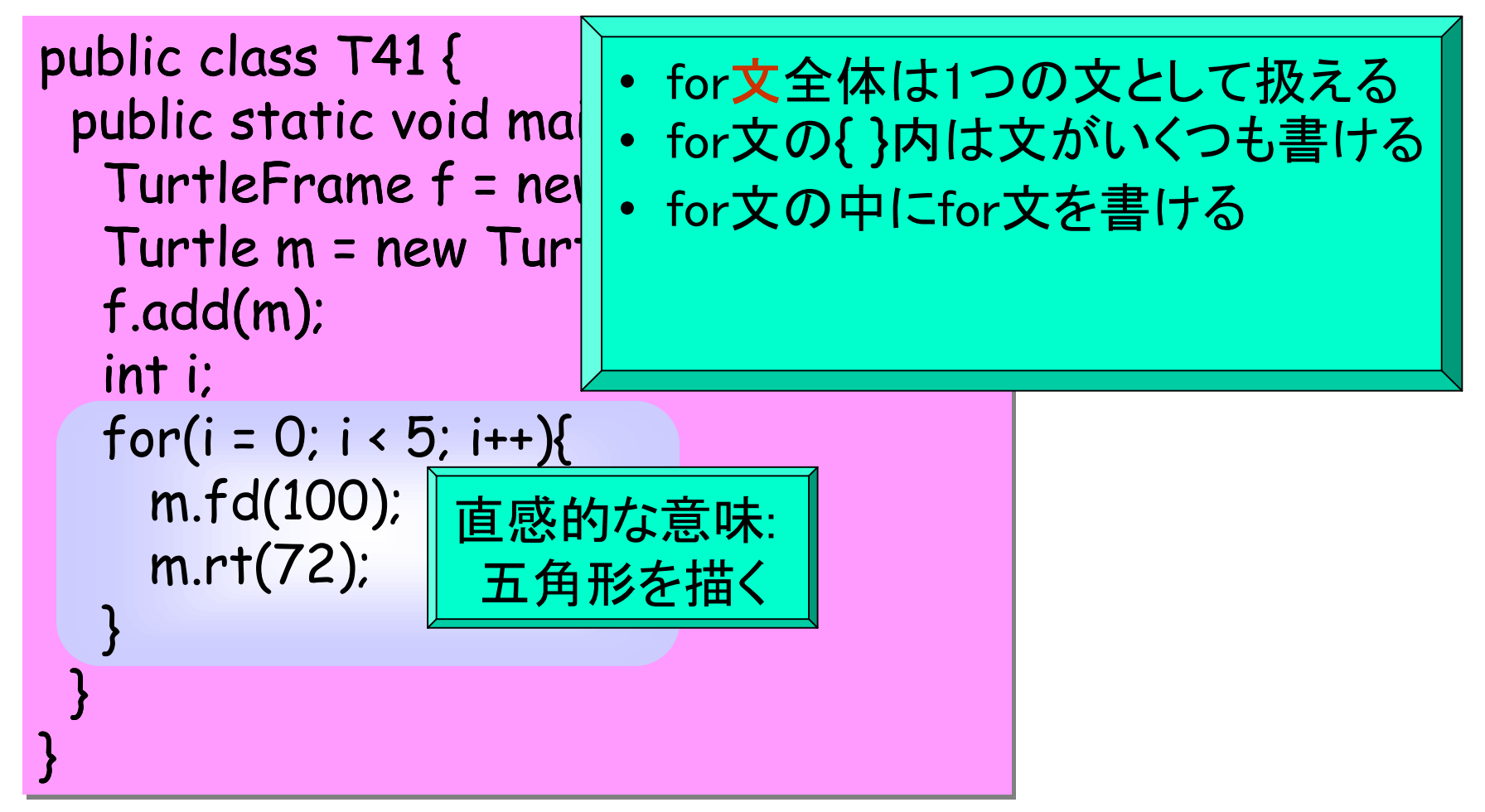

![](_page_41_Figure_1.jpeg)

![](_page_42_Figure_1.jpeg)

![](_page_43_Figure_1.jpeg)

![](_page_44_Figure_1.jpeg)

![](_page_45_Figure_1.jpeg)

## while  $\bigtimes$  (4.3)

![](_page_46_Figure_1.jpeg)

## while  $\bigtimes$  (4.3)

![](_page_47_Figure_1.jpeg)

## while  $\bigtimes$  (4.3)

```
public class T48 {
  public static void main(String[] args){
   TurtleFrame f = new TurtleFrame();
   Turtle m = new Turtle();
   f.add(m);
  int i = 1;
   while(m.getX()>=100) {
    m.fd(i*10);
    m.rt(72);
   i++;
 }
 }
}
                             厳密な意味:
                             while(
式) {
                              文;
                              文;
                              ...
                             }
                                           i)
                                               式を計算
                                           ii) もしtrueなら
                                           iii)
文を実行
                                           iv) iから繰返す
```

| while $\overline{\mathbf{x}}$ (4.3) |                                                                                                    |
|-------------------------------------|----------------------------------------------------------------------------------------------------|
| public                              | in.getX()>=0&#</td>\n</tr>\n<tr>\n<td>in</td>\n<td>in</td>\n<td>it</td>\n</tr>\n<tr>\n<td>in</td>\n<td>in</td>\n<td>it</td>\n</tr>\n<tr>\n<td>in</td>\n<td>in</td>\n<td>it</td>\n</tr>\n<tr>\n<td>in</td>\n<td>in</td>\n<td>it</td>\n</tr>\n<tr>\n<td>in</td>\n<td>in</td>\n<td>in</td>\n</tr>\n<tr>\n<td>in</td>\n<td>in</td>\n<td>in</td>\n</tr>\n</tbody>\n</table></td></tr></tbody></table></p> |

while 文 (4.3) public class T48 { public static void main(String[] args){ TurtleFrame f = new TurtleFrame(); Turtle m = new Turtle(); f.add(m); int i = 1; while(m.getX()>=100) { m.fd(i\*10); m.rt(72); i++; } } } 厳密な意味: while( 式) { 文; 文; ... } i) 式を計算 ii) もしtrueなら iii) 文を実行 iv) iから繰返す i) m.getX()>=0を計算 ii) もしtrueなら iii) fd;rt;i++を実行 iv) iから繰返す m の<sup>x</sup>座標が正である間 fd;rt;i++を繰返す

### 条件分岐 (4.4)

```
public class T493 {
  public static void main(String[] args){
    TurtleFrame f = new TurtleFrame();
   Turtle m = new Turtle();
   f.add(m);
  for(int i = 0; i < 12; i++){
 if(i % 3 == 0){ // i 
が 3 の倍数のとき
m.setColor(java.awt.Color.red);<br>}else if (i % 3 == 1) {  // i が 3 で割って余り1のとき
      m.setColor(java.awt.Color.green);
- Pelse{ イ/それ以外(3 で割って余り2)のとき
      m.setColor(java.awt.Color.yellow);
\left\{\begin{array}{c} \end{array}\right\} m.lt(30);
     m.fd(50);
 }
 }
}
```
#### 条件分岐 (4.4)

```
public class T493 {
  public static void main(String[] args){
    TurtleFrame f = new TurtleFrame();
   Turtle m = new Turtle();
   f.add(m);
  for(int i = 0; i < 12; i++){
    if(i % 3 == 0){
                     アンプランド 3 の倍数のとき
m.setColor(java.awt.Color.red);<br>}else if (i % 3 == 1) {   // i が 3 で割って余り
                                                     <u>ームスープ</u>
      m.setColor(java.awt.Color.green);
- Pelse{ イ/それ以外(3 で割って余り2)のとき
      m.setColor(java.awt.Color.yellow);
\left\{\begin{array}{c} \end{array}\right\} m.lt(30);
     m.fd(50);
 }
 }
}
                                                        if (
式) {
                                                          文;
                                                         } else {
                                                          文;
                                                       }
```
#### 練習

- 4.1~2 for文による繰返し
- 4.3~4 二重のfor文
- 4.5~6 while文による繰返し
- 4.7 if文

クイズ